■ 확대 01:57:05 로그아웃 연장 ◎ 남 ▶ 다 로그아웃

<mark>◎ 아주대학교 한자제비스</mark> 아주Mail 아주Bb 전자출석부 연구 커뮤니티 주요사이트

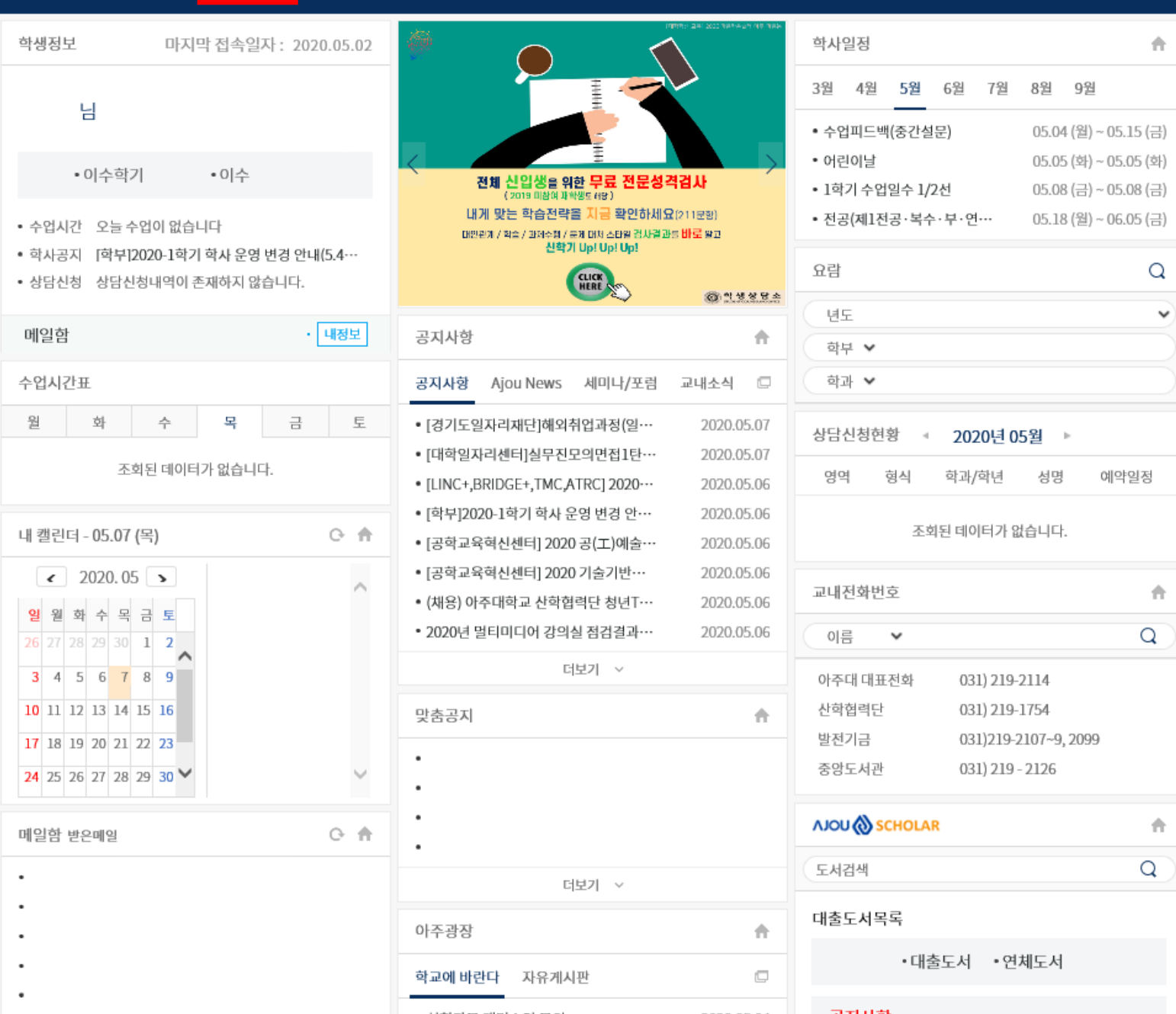

## ◎ 학사서비스

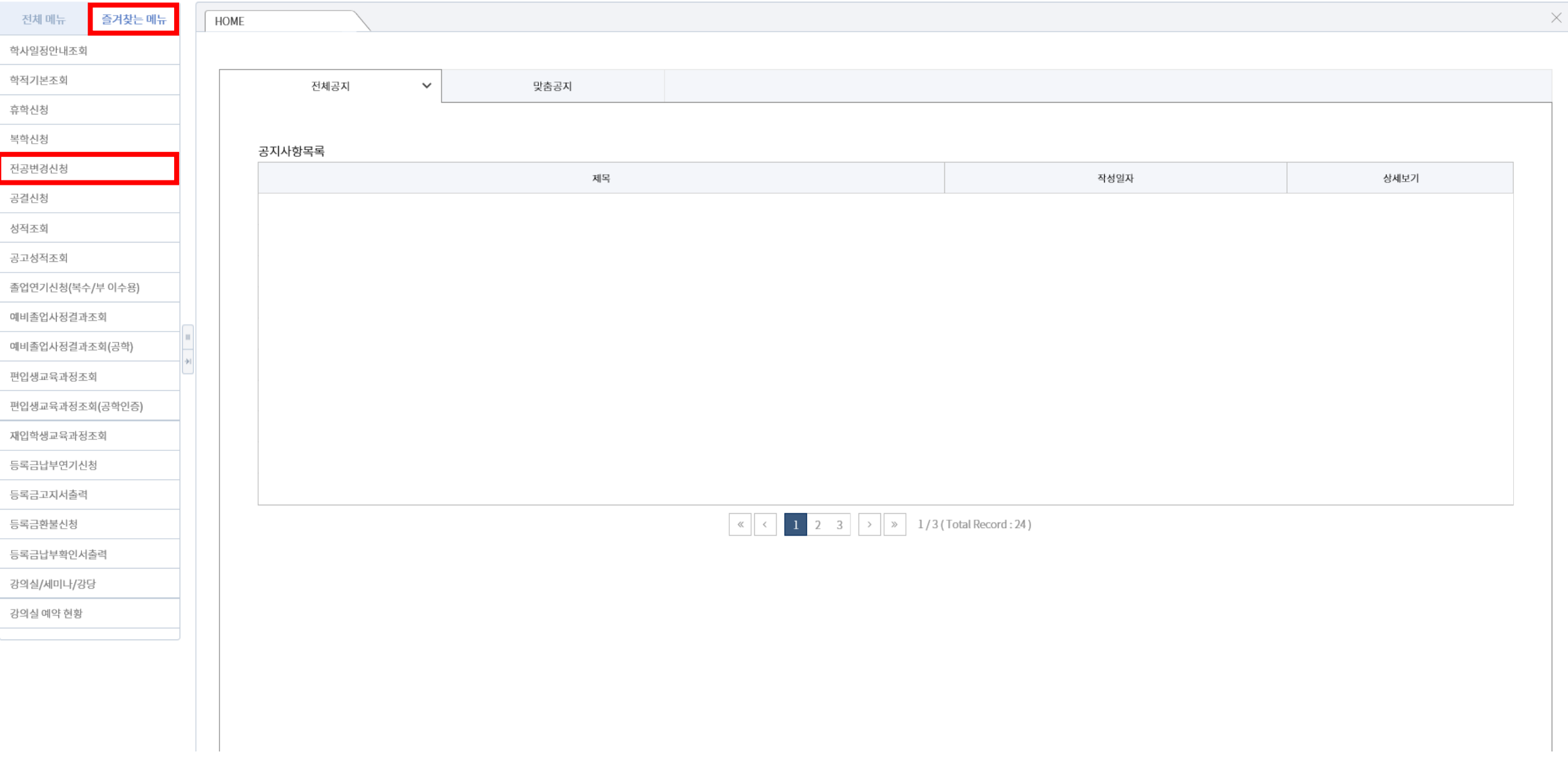

## ◎ 학사서비스

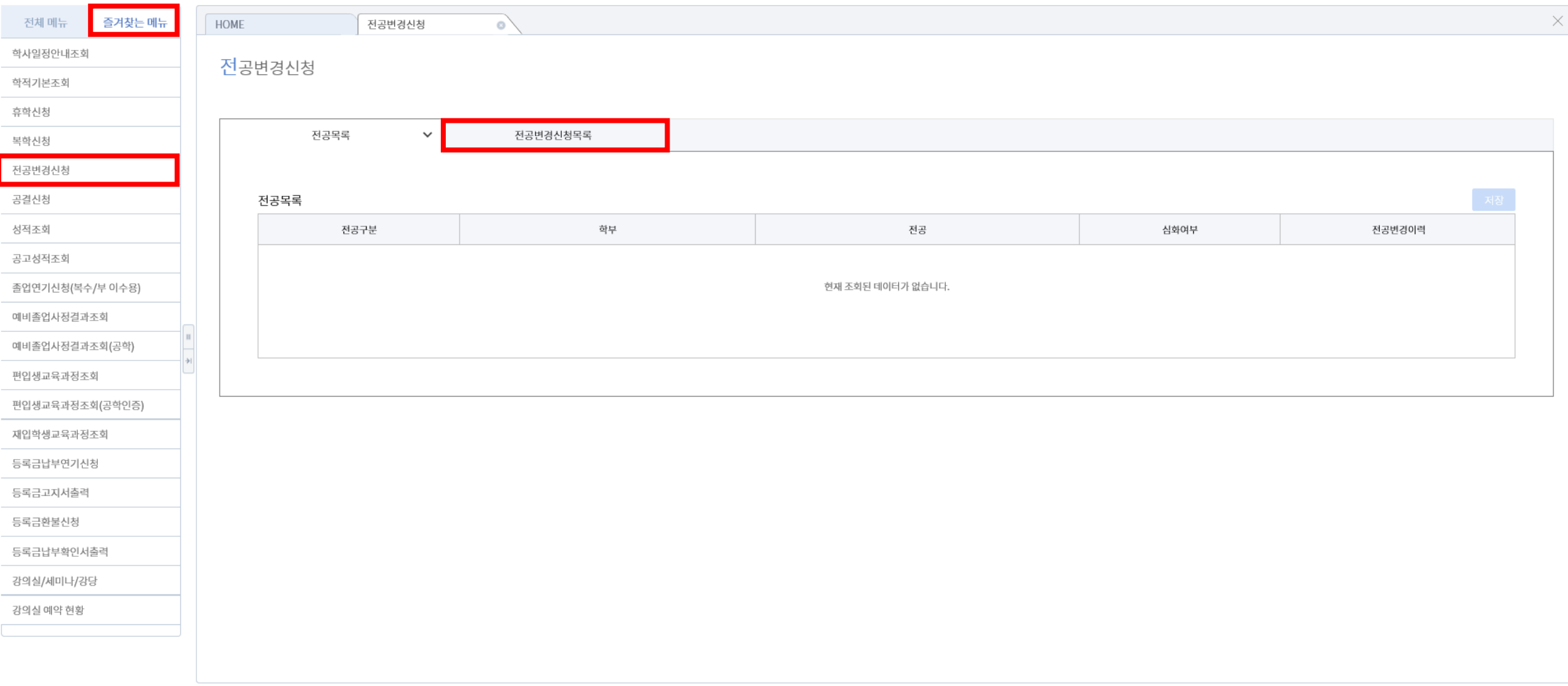

 $\checkmark$ 

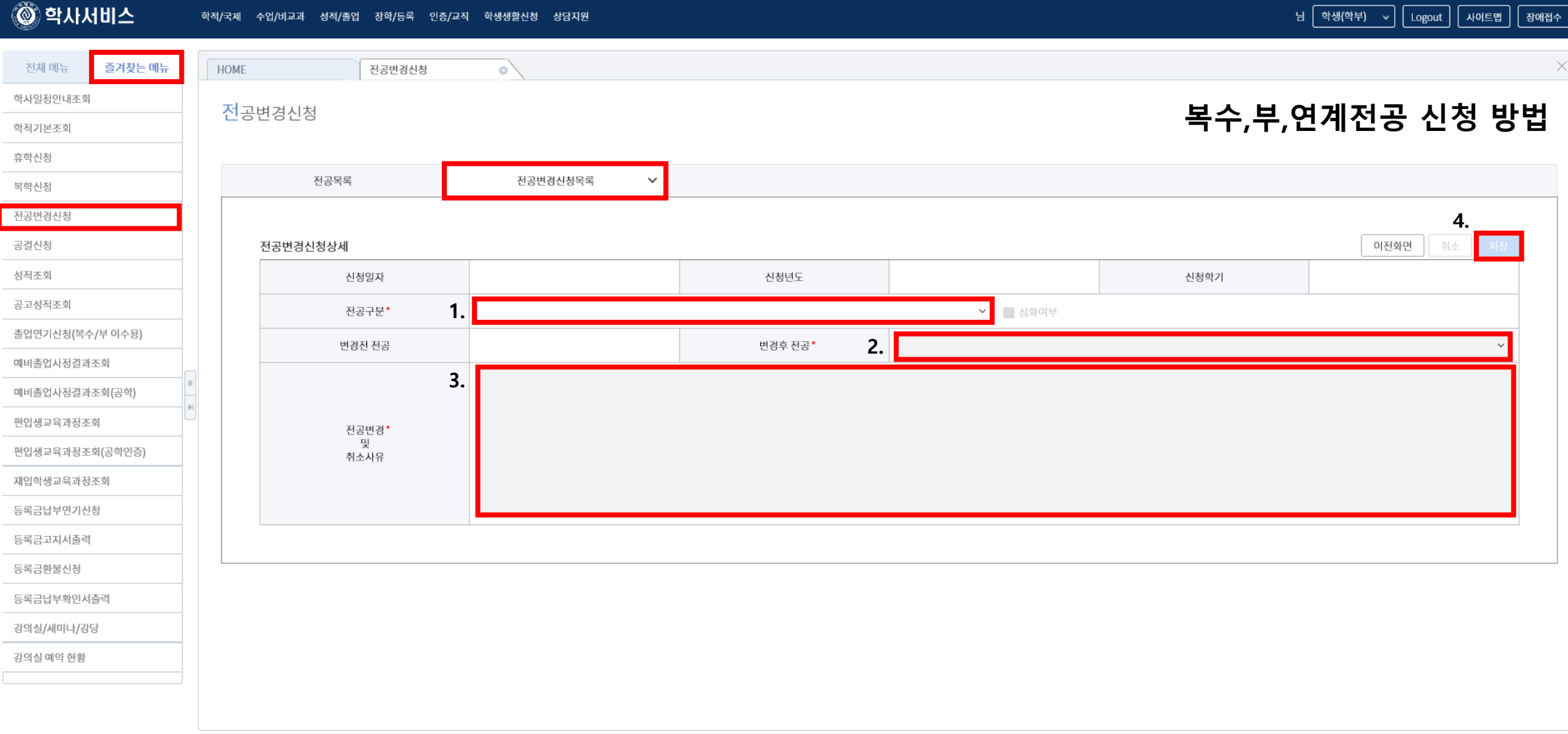

 $\checkmark$ 

۰

## ◎ 학사서비스

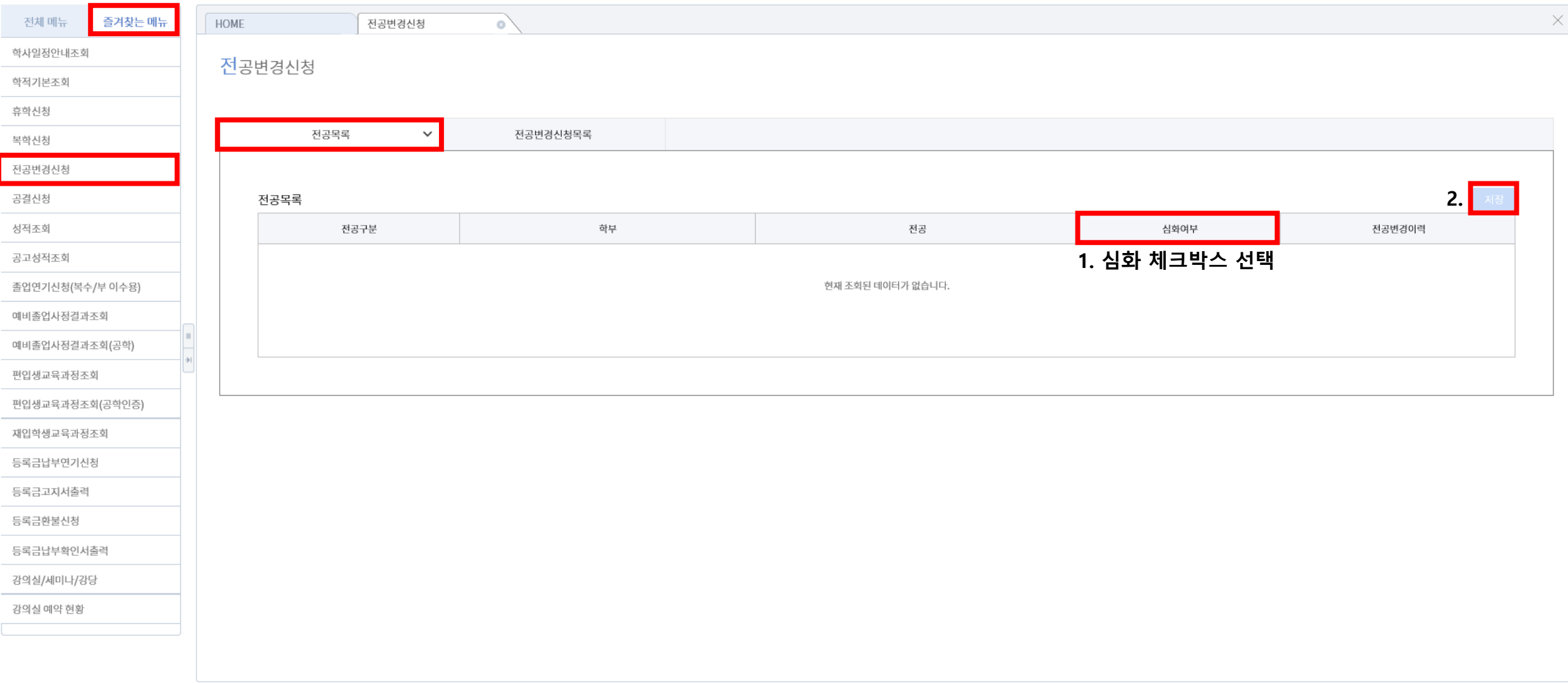

 $\checkmark$